# **MooVId-english**

László Török

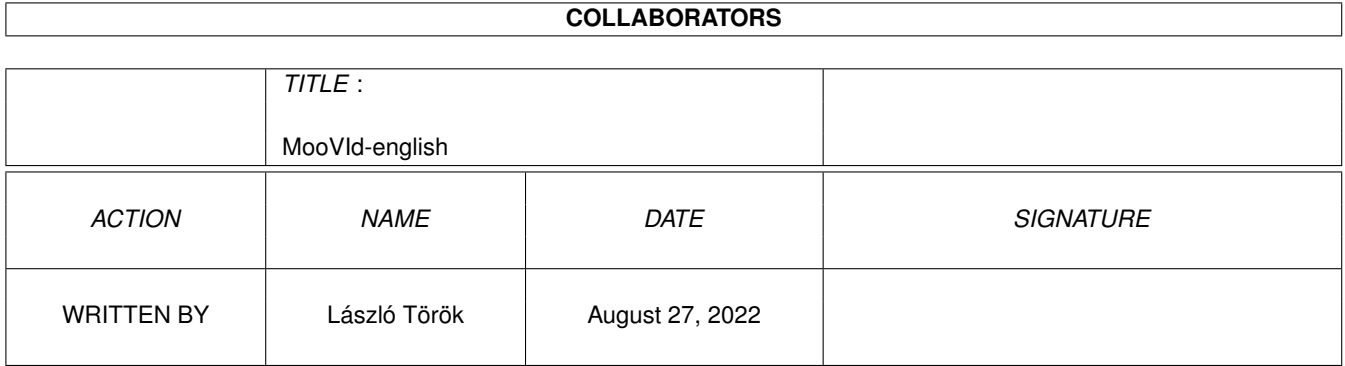

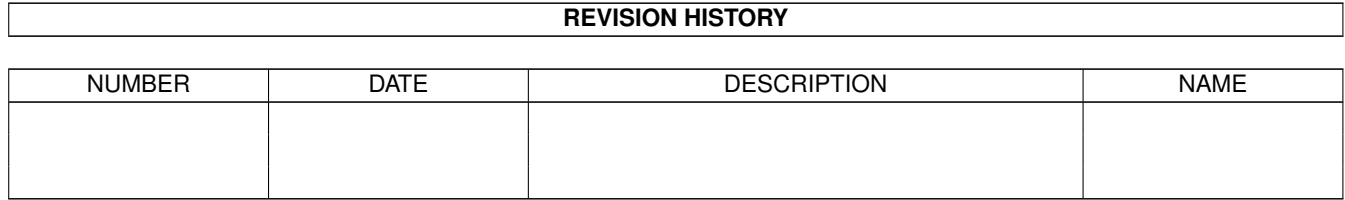

# **Contents**

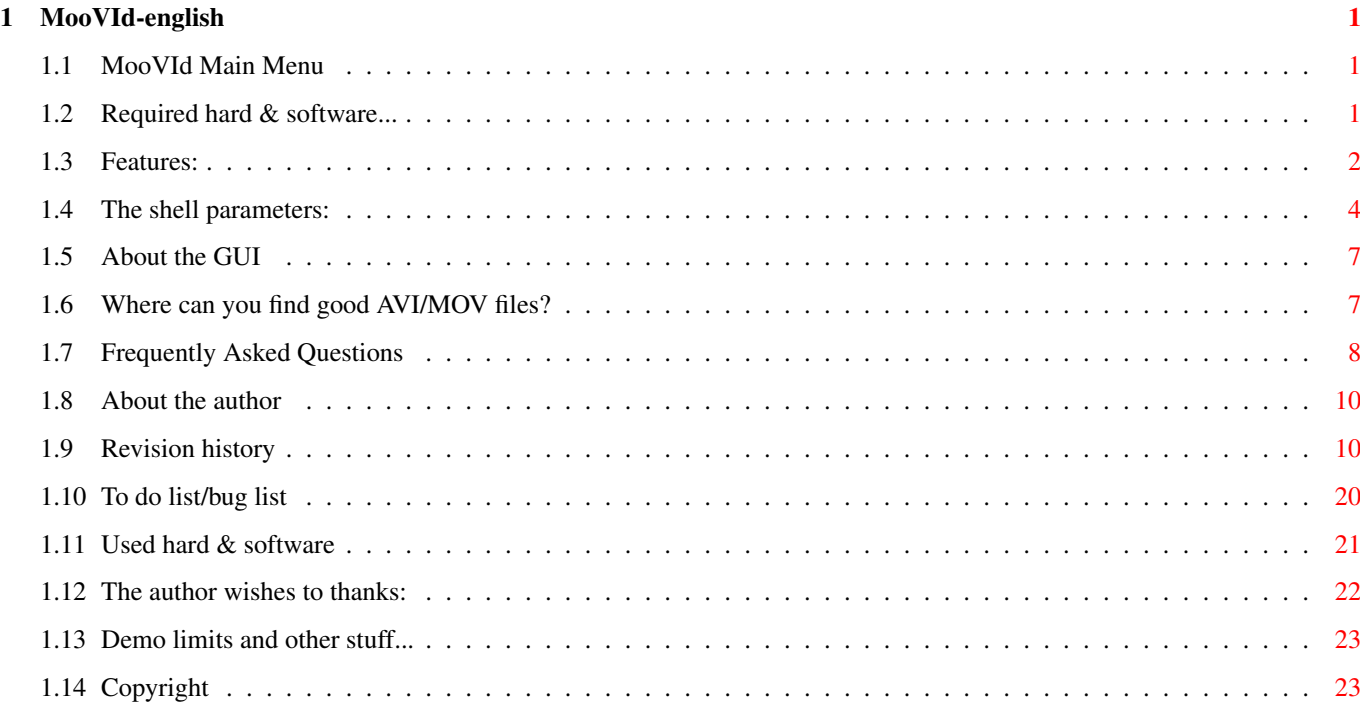

# <span id="page-3-0"></span>**Chapter 1**

# **MooVId-english**

## <span id="page-3-1"></span>**1.1 MooVId Main Menu**

MooVId - AVI (Video for Windows) and MOV (QuickTime) player for AMIGA (Support AGA/ECS/CGFX/p96) Version 0.42 (08.30.98) ©1996-1998 László Török [Features](#page-4-1) Supported codecs & other stuff [Requirements](#page-3-3) Required hard & software [Shell parameters](#page-6-1) The shell parameters description [GUI Usage](#page-9-2) Some info about the GUI [Good AVI/MOV sites](#page-9-3) Where can you found AVI/MOV files? [Questions & Answers](#page-10-1) FAQ [Used things](#page-23-1) Used hard & software [Author](#page-12-2) Who did it? [To do & known bugs](#page-22-1) Things to do and known bugs [History](#page-12-3) Revision history [Thanks](#page-24-1) The author wishes to thank.. [Registration](#page-25-2) Registration & demo limitations [Copyright](#page-25-3) Legal mush Note: The MOV (QuickTime) support is in alpha state! (i/o errors and audio problems are possible!)

# <span id="page-3-2"></span>**1.2 Required hard & software...**

<span id="page-3-3"></span>Required hardware: Without a graphics card: Kickstart 3.0+ (AKIKO requires Kick3.1) An AGA Amiga (ham8, 256 color, 18BIT, STORM and 16 grayscale) ECS/OCS (16 grayscale) 68020 or Faster about 1Mb of Free memory (Fast recommended) Graphics card users: Same as above (AGA not required, of course!) plus: A graphics card supported by Picasso96 Installed P96 system or: A graphics card supported by CyberGraphX Installed CGFX system Required software: reqtools.library v38+ AVI or MOV files to play ;) Recommended minimum configuration: 68030/50 Mhz and approximately 0.5 - 1 Mb free Fast memory and fast Device (1Mb/s or faster) example: HDD or 4x Speed or faster CD-ROM drive. On 68030/50 MHz it is able to play almost all AVI/MOV files at very enjoyable speeds. Now MooVId can play 320x240 CVID encoded AVIs/MOVs on 030/50 at a very acceptable speed

about 12FPS in gray and about 8-10FPS in color (with STORM dither)

To get a higher framerate I recommend 040/060 (or 030+ with gfxcard :)

# <span id="page-4-0"></span>**1.3 Features:**

<span id="page-4-1"></span>I wrote this avi/mov player because i tested many avi/qt players and I couldn't find any that could play AVIs/MOVs decently on AGA/ECS/OCS Amigas. (and on my PicassoIV ;) Because all other AVI/MOV players on Amiga are very slow on 060/50 Mhz too.... :( I coded this program in almost FULL assembly language and it can play AVIs/MOVs very fast indeed. Features: AVI/MOV support in one file Support for INTEL INDEO 3.1 & 3.2 (IV31/IV32) FAAAAAAAAAAAAASSSSSSSSSSSSSTTTTTTTTTTTTT! (reallyy!!!) Fast and buffered I/O handling (direct playback from CD-ROM or HDD) FAST Chunky to planar Fast Timer Based frame skipping method (like on pC's) FULL AGA support (256 color/gray or ham8) Bugfree "18bit" gfx on AGA Amigas Special (fast & very good ham8) STORM dither on AGA Amigas (with this mode you can play 320x240 CVID avi/mov at 15FPS in perfect(!) color on 060/50 mhz AGA machine) ECS Support (16 grayscale)

16 grayscale Window playback Full support of the CD32 akiko chip Synchronized audio playing Selectable frame rate (up to around 60-300 Frame/Second.. on 060 ;) Intelligent bufsize calculation Fully system friendly Fast Window Playback on ANY public screen (32 color pubscreen recommended) Direct Picasso96 support (no CGFX "emulation") Direct CFGX support Optimized video decoders for gfxboards (for PicassoII/PIV, CV64 & CV64/3D, Spectrum/Piccolo, RetinaZ3, Domino, Merlin... ) Fast Grayscale playback Optimized playback for ZorroII gfxboard (like PicassoII, PicassoIV or CV64/3D in ZorroII mode) About the supported codecs: Video for Windows (.avi) Supported video codecs: Intel Indeo 3.1 (IV31) 24 bit Intel Indeo 3.2 (IV32) 24 bit Microsoft RGB (RGB) 8 bit Microsoft RGB (RGB) 16 bit Microsoft Video 1 (CRAM/MSVC) 8 bit Microsoft Video 1 (CRAM/MSVC) 16 bit Radius Cinepak (CVID) 24 bit Radius Cinepak (CVID) 32 bit Run Length Encoded (RLE) 8 bit Supported audio codecs: PCM MONO/STEREO 8/16 bit MS-ADPCM MONO/STEREO 4 bit (16 bit) Quicktime (.mov, .qt) Supported video codecs: Apple Video (RPZA) 16 bit Intel Indeo 3.1 (IV31) 24 bit Intel Indeo 3.2 (IV32) 24 bit Radius Cinepak (CVID) 24 bit Radius Cinepak (CVID) 32 bit Supported audio codecs: RAW MONO 8/16 bit TWOS MONO 8/16 bit STEREO and IMA4 (coming soon) Note: i want to expand the audio/video format support, so if you have any docs about other avi/mov en/decoder please mail or EMAIL to [me](#page-12-2) Note2: Please do not mail new INDEO (IV4x or IV5x) or TrueMotion (DUCK) files! Note3: YUV based RAW formats (like YUV9, CYUV, etc.) will be supported soon!

# <span id="page-6-0"></span>**1.4 The shell parameters:**

<span id="page-6-1"></span>First: now MooVId is startable from wb, but (yet) no tooltype support... sorry will be added ;)

The parameters:

FILE

The AVI/MOV file that you want to play, if you don't specify a file, a file-requester appears, and you will be able to select a file there.

(at the moment you are unable to select multiple files... this will be added in the future)

### DITHER

You can select the dither type here (example: dither gray for gray)

You can get help using dither ?

Selectable dithers:

DITHER HAM8

AGA ham8 dithering for 15/24 bit avis/movs (slow and ugly)

DITHER GRAY or DITHER GREY

AGA 256 grayscale

(fast but only grayscale - recommended on slow systems - like bare A1200 or A1200 with fastmem)

Default dither in the demo version (on AGA)

### DITHER ECS

16 grayscale (for ECS/OCS too!)

DITHER 18BIT

bugfree AGA HAM8 (real 18bit quality on AGA)

(gives real colors, but slow with bigger anims)

DITHER STORM

Fast AGA HAM8 gives almost perfect colors with extremly fast speed! (for 15/24 bit) Default dither in the registered version.

Disabled in the demo!

Note: in the unregistered version the STORM dither is disabled, so if you enable this, you will see only a black screen...

Speed comparison:

160x120 CVID 24bit AVI on 030/50/AGA (Mars.AVI)

dither STORM: 20FPS

dither 18bit: 14FPS

dither gray: 30 FPS (using force16 mode too)

and with bigger anims the STORM dither is even faster!

On 060/50 with STORM you able to play 320x240 24 bit AVIs/MOVs at 15 fps without frame skipping!

DITHER p96

Picasso96 8bit/hi/truecolor

(default when gfxcard with p96 detected)

DITHER CGFX

CyberGraphX 8bit/hi/truecolor

(default when gfxcard with CGFX detected)

#### MODEID

You are able to select the display modeid (default is pal-loresnolace or ntsc)

example: modeid 00029000

you must always use the full 8 digit value,

i.e. displaymode 29000 won't work... sorry (will be fixed .. ;)

If you want to use a screenmode requester then use: modeid ?

Note:on Gfxcards you can select GFX-card modes of course !

#### NOSOUND

Turns off audio playback (default is sound on)

#### NOSKIP

plays all frames, so no frame skipping

Handy when you see only black or very few frames from the animation.

(example on standard A1200)

This function disables the frame skipping method...

(try it if your processor is too slow, when it's too fast, you won't see any difference, except if you use this option with the FPS parameter)

#### **FPS**

Frames per second: you are able to select the framerate

(default is read from the AVI/MOV file)

usage: fps value (values between 1 - 120 are preferred)

example: fps 10 - sets the framerate to 10frames/s

If you set this too high (60 or above), you are likely to get only a black screen, because the player skips too many frames and is unable to display the frames at the requested rate... in this case It's a good idea to copy the avi/mov to ram: ... or onto a device that is able to read 4-5 MB/s without much CPU usage.. (oky.. maybe on SCSI-II ;)

Hint: try some avis/movs from ram: at frame rate 50 or faster on your 060 and show it to your pC friends ;)

LOOP

turns on the animation looping (default off)

Note: in the demo version only first 400 frames will be looped

#### VERBOSE

Gives information from the actual playing file (audio/video format, frame rate, played/skipped frames, playback frame rate)

#### NOCENTER

No centering of the animation on the screen

#### WINDOWPLAY or WINP

Enable the window playback on the active public screen. The animation will be converted every time to 16 grayscale (so 32 color Workbench or publicscreen is recommended)

This option without the AKIKO/GFXCARD parameter works fast on native Amiga chipset, and uses highly optimised assembly routines.

(I use 32 bit c2p, so the animation width will be rounded to a multiple of 32)

Don't blame me if it runs too slow on 6+ planes, because it's not my routines that are slow, only the Blitter and the AGA chipset.

You can use this feature with the AKIKO switch and in this case it will work on gfxcards too. (AKIKO is not needed but it's recommended, because it speeds up the operation)

#### FORCE16

Force the chunky converter to convert 16 chunkypixels at a time.

This c2p conversion recommended for 020/030. (the default c2p is for 040/060)

#### AKIKO or WRITECHUNKYPIXELS

With this option you can use the CD32's Akiko chip to convert the chunky data to planar, and with this option can also turn on the gfxcard support (for the windowplay, and for 256 color/gray and for 16 gray)

This feature requires KickStart 3.1 (or any patch that can use the writechunkypixels() feature of the OS3.1)

I don't recommend to use this option on standard AGA. (standard means without AKIKO or GFXCARD)

#### SDBL or DOUBLEHEIGHT

With this option AVI/MOVs will play at twice the height.

With 18BIT this option also doubles the width, so it plays the anim at twice the size. This option is great for playing smaller anims at full screen!

This option now works on KICK3.0, but i still recommend 3.1 due speed.

Requires AGA chipset (and works only in LORES NOHAM, and LORES/HIRES HAM)

**NOVIDEO** 

Disables the video decoding. (useful for testing)

MONITOR Parameters:

PAL,NTSC,VGA=MULTISCAN,EURO36,EURO72,SUPER72=SUP72,DBLPAL,DBLNTSC

For easiest video-mode selection

Some more parameters for video mode selection:

#### LORES=LO,HIRES=HI,SHIRES=SHI

(the modeid option will override these options)

#### NOGUI

Disable the nice GUI ;)

PUBSCREEN or PS

Use this parameter to set the Windowplay / GUI screen.

WINX and WINY

These parameters let you specify the X and Y positions of the window that's opened in the Windowplay mode.

NICEAUDIO or NIAUD

Use this option to disable audio clicks

BEWARE: THIS OPTION CAN CAUSE HANGUP OR CRASH!

(the audio problem will be fixed soon)

MABFIX

Fix to play the buggy AVI output from MainActorBroadCast.

(MAB saves Uncompressed Highcolor AVI's in 15bit (Big Endian) format, instead of the normal 15bit PC (Small Endian))

AUDIOSYNC or AS

With this parameter you can fix some AVI's audio sync.

(MooVId uses the default M\$ "standard", but there are several buggy AVI files around, mostly made by MOV->AVI converters)

### NOSURROUNDMONO or NSM

Disable the sorround (fake stereo) audio playback of AVI's & MOV's with mono sound.

(Default is enabled)

ZORRO2 or ZORRO2GFXBOARD

This option speeds up the playback on ZorroII boards (espec on CV64/3D)

Try it!

# <span id="page-9-0"></span>**1.5 About the GUI**

<span id="page-9-2"></span>The GUI is half-finished... (non-added functions marked with "not yet")

A shematic "pic" from the GUI:

----+--------------------------------+---+-+--

| 1 |================|2|=============| 3 |4|5|

+-+-+--------------------------------+-+-+++-+

|6|7| |=====8| \*|=====9| |10|11|

--+-+----------------------------------+--+--+

1. Play/Pause button (Not yet)

2. AVI playing status. You can use mouse to control the playback.

If you play big AVI files from your FFS Harddisk and you want to use this button to skip a part to the AVI then i recommend at least 300-400 buffers for your harddrive. From CD-ROM and from AFS formatted harddisks it's no problem (FFS is not ideal for seek in big files).

3. This number shows the selected playback rate (It's not always same as the real playback rate, because PIV-AVId is unable to play AVIs/MOVs faster than about 300FPS (Due to Zorro-bus limitations) :)

4. Decrease Framerate (you can use cursor left key for that too)

5. Increase Framerate (same as cursor right key)

6. Prev. AVI from filelist (Not yet functional)

7. Next AVI from filelist (Not yet functional)

8. Volume control slider

9. Brightness (Not yet functional)

10. Loop on/off gadget (or 'l' key)

11. Frameskip on/off gadget (or 's' key)

# <span id="page-9-1"></span>**1.6 Where can you find good AVI/MOV files?**

<span id="page-9-3"></span>First you can try pC Magazine cover CD-ROMs, but nowadays almost all AVIs on PCs are compressed with the new INDEO (IV4x/5x) that's not supported by MooVId (at the moment).

Better try the following websites:

http://www.imdb.com/ - Internet Movie Database Homepage, from there you can found many links, where you can found many filmtrailers.

and an other one:

http://www.hollywood.com/ - I think its name says it all ;)

If needed I can include some good filmtrailer sites...

(Warner, Sony Pictures, etc.)

# <span id="page-10-0"></span>**1.7 Frequently Asked Questions**

<span id="page-10-1"></span>Question:

Is Moovid really fast?

Answer:

Yes. But I recommend a GFX-board for optimal speed. (on 060/50 with ZIII GFX-Board 320x240 CinePak AVI/MOV playback is more than 50-70FPS!!!)

Question:

Will be there DUCK (TrueMotion) codec support?

Answer:

No. TrueMotion refused to give licence/docs.

Question:

Will be there "new" Indeo support (IV4x and IV5x)?

Answer:

Maybe.

Question:

When i tried to play some MOV files, i got "i/o error", "unable to allocate i/o buffer" requesters, or I had audio problems during playback (audio was distored, or simply disapeard).

Answer:

The current MOV player routine have some problems (with some MOV files), because i wrote that without any docs...

Of course i will fix the problems ASAP!

Question:

Will be there MPEG or MPEG-2 support?

Answer:

Maybe. Sadly the ISO MPEG documentation's price is too high... (more than 500DM)

If you have the ISO MPEG documentation then please EMAIL me!

Question:

Why is WINDOWPLAYBACK so slow on GFX-Boards?

Answer:

Because i optimized the windowplayback for native Amiga chipset. Use AKIKO option (requires kick 3.1) to speed up the playback.

Question:

I heard something about a special PicassoIV version of MooVId. Where can i get it from ?

Answer:

From my homepage: http://www.dfmk.hu/~torokl

The PIV-MooVId is faster than the standard MooVId (due the video layer optimized decoders), and can playback AVI/MOV files in fullscreen window without slowdown!

Question:

Will there be a PPC version of MooVId?

Answer:

Maybe. But i need a PPC board, because i coded MooVId in assembly, and i can not make PPC a version without a PPC board.

Question:

Will Moovid support the videolayer of CV64/3D?

Answer:

Yes. (soon)

Question:

Will MooVId support the videolayer of CVPPC/BlizzardPPC boards?

Answer:

No. Becaue there is no videolayer (at least i got that information from p5 & CVPPC homepage) on CV/BlizzardPPC.

Question:

With CyberGraphX I get only a gray screen (with GUI) during some AVI/MOV playback on my Piccolo/Spectrum board. What's wrong?

Answer:

That is not your fault. Piccolo and Spectrum boards have a swapped R(ed) and B(lue) colorline, and therefore there are some special hicolor formats (like hicolor BGR), which are not supported by MooVId during Hicolor CRAM and RPZA playback. (other decoders support that mode) I will add the missing color converters soon!

(with p96 you can play them... but it is slow)

Question:

Will there be RealVideo support?

Answer:

Maybe. (But they do not want to answer to my mails...)

Question:

Does MooVId work on Draco?

Answer:

Yes. But there is (still) no audio playback.

Question:

Will there be a standard 68000 version from MooVId (to play AVI/MOVs on A500)?

Answer:

No. Because MooVId uses many 020+ instructions, and 68000 do not have enough power to decode animations at acceptable speeds anyway.

Question:

I have problems with swapping screens when i use MooVId on CGFX. (MooVId overwrites other screens, etc)

Answer:

Hmmm... use Picasso96!

Question:

On my ZorroII GFX-Board the videoplayback is slower than on AGA with STORM DITHER (i have 060). Why?

Answer:

Because for the truecolor videoplayback on gfx-board need at least 3 byte/pixel. And ZorroII bandwidth is too low to move that much video data through.

Use ZORRO2 option to speed up the video playback! (Espec. on CV64/3D) Because in this case it will use hicolor video (which is just 2 bytes/pixel), instead of truecolor (which is 3 or 4 bytes/pixel)

# <span id="page-12-0"></span>**1.8 About the author**

<span id="page-12-2"></span>If you have any problems, suggestions, bug reports then write to: (send the registration fee here) snail mail: László Török H-8900 Zalaegerszeg Cserfa 31. Hungary phone: +36 92 310 396 (after 18:00 CET) EMAIL: torokl@alpha.dfmk.hu WWW: http://www.dfmk.hu/~torokl (MooVId, PIV-MooVId, Savage homepage) iRC (mostly mornings) : pH03N1x@iRC (mostly #amigahu channel) (sometimes on #amigager, but my german is very limited ;) My old account (phoenix@master.fok.hu) is out of order... so use my new email address only! If you don't get any response after 1-2 weeks please resend you mail, because I'm too busy and write 15-30 Emails every day, and maybe i lose your mail... I'm working on a so called: "Secret Project" ;) , and it will be at least as good as the Savage drivers or MooVId.....

My secret project is still in progress ;)

# <span id="page-12-1"></span>**1.9 Revision history**

<span id="page-12-3"></span>revision history: 0.1b only rgb support 0.2b added 8 bit cram support 0.3b async i/o handling added 0.4b rgb 16 bit/16 bit cram support added 0.5b added cvid 24 bit support & timer based stuff 0.6b fixed a bug in the rgb 8 bit routine 0.7b added 16bit->gray support (05.11.96) 0.71b fixed some little bugs (07.11.96) 0.72b fixed the avi examining routines&the reqtools opening stuff (09.11.96) 0.73b fixed the first framez skipping bug (14.11.96) 0.75b the avi stream detection fully rewritten (now support audio+video, video+audio, only video, only audio) (17.11.96) 0.8b added i/o error handling & 8 bit (mono pcm) audio support (17.11.96)

0.81b added audio.device allocation (system friendly audio allocation) & better audio-error handling (18.11.96) 0.82b fixed mono sample playing bug: now plays mono sample in left+right channels 0.9b finally fixed CVID 24 bit bug... huh... c compiler/d68k bug ;) & size optimization (21.11.96) 0.91b fixed stupid (non dividable width by 8) avi files playing & io bug handling fix (22.11.96) 0.92b fixed random pixels CVID bug... i hope now all CVID bugs fixed + Gray routine optimization (25.11.96) 0.93b added some brightness (a little bug in gray conversion.. ;)+ now really fixed the "modulo" like bug (26.11.96) added 24 bit->ham8 support for cvid24 modes 0.94b optimized the cvid decrunch routine (-~300 bytez) (27.11.96) 0.95b Finally added shell argrument checking... (07.12.96) 0.96b Added screenmodeid requester (use modeid ? ) & removed 2 harmless enfocer hits (08.12.96) 0.97b Mouse button detection rewritten.. no more btst #6,\$bfe001 ;) and optimization: -400bytez (08.12.96) 0.98b I/O handling rewritten: now buffered with intelligent bufsize calculation (11.12.96) 0.981b i/o error detection added for the new buffered i/o routine (12.12.96) 0.982b audio bug fixed... thanx for Caveman/CDi ;) (30.12.96) 0.983b cvid bug message added and first release for AmiNET (31.12.96) 0.984b lame library opening bug fixed (12.01.97) 0.985b added 18bit (bugfree ham8) support & AVId now startable from WB (15.03.97) 0.986b Faster AUDIO conversion (16.03.97) 0.987b Verbose option and 16 bit Mono PCM audio support added (16.03.97) 0.988b Faster 18bit conversion and reduced about 300kb the 18bit mode memory usage & fixed a bug in the 18bit screen init routine & in 18bit the screen is centered (as in all other modes) (17.03.97) 0.989b Fixed a nasty bug in the 18bit init routine (could cause random crash) Needs about 300kb smaller memory when no 18bit mode selected MUCH more smoother audio playback & fixed audio sync problem (19.03.97) 0.990b Fixed the cvid decompressor height/internal modulo error (20.03.97) Fixed all CVID related bug.... huh... finally.. i almost give up.. ;) 0.991b Added support for stereo 16 bit sound (no stereo 8 bit yet, becoz

i don't have such format avi ;) & fixed fps display bug (01.04.97) 0.992b Fully system friendly audio (no more hw. poking) (may cause little audio playback bugs with 16 bit stereo playback) & removed sound play when noskip or/and fps parameter used 0.993b Fixed some audio related bugs... No more CPU eating loops on fast machines.. (thanx to ALAN for the help!) (01.05.97) 0.994b Added 32 bit c2p for 32 dividable width avis (around 10-15% faster than the old c2p) (10.05.97) 0.994b++ Added NOCENTER option and fixed many audio sync prob. (again...) (21.05.97) 0.995b Added WINDOWPLAY option for 16 grayscale workbench window play (kick 3.1 req) (25.05.97) 0.996b Added FORCE32 (32bit chunky force) and more than 2 times faster 24bit-> gray conversion Sound again no disabled when FPS and/or NOSKIP parameter used (01.06.97) 0.9961bFixed the Height problem in window playback mode (05.06.97) 0.997b Added AKIKO parameter (for the window playback) and added ultra fast window playback for AGA/ECS/OCS (and dont need kick 3.1 anymore for win playback if you dont have gfxcard) (15.06.97) 0.9971b Fixed a bug in the pubwin opening with windowplay (21.06.97) 0.9972b Optimized the memory allocation (no more memory allocated which is really needed) (22.06.97) 0.9973b Fixed a bug in the stereo 16 bit audio playback and added 8 bit stereo audio support (29.06.97) 0.9974b Fixed the 18bit modulo like bug (now able to play all 24 bit avis in 18 bit) (29.06.97) 0.9975b Added double height switch (kick 3.1 req) (30.06.97) 0.9976b Added 16 grayscale ECS support (01.07.97) 0.9977b Fixed a bug in the 16bit->ecs conversion routines No more palette allocation for 18bit (unneded) (03.07.97)

0.9978b Added full system friendly c2p for ecs/gray/ham8 routines (requires 3.1, akiko,gfxcard recommended, and i think ham8 wont work on gfx cards) (03.07.97) 0.9979b Improved the audio channel allocation: now able to play 2 stereo (or mono) avis at same time with sound (07.07.97) 0.9980b Some optimization in the 24bit->gray8, and in the 24bit->ecs routines (18.07.97) 0.9981b Improved the audio errorhandling, and some things added for async i/o (26.07.97) 0.9982b Removed some ham8 bugs from the 24bit->ham8 routine & from the 16bit->ham8 routine (03.08.97) 0.9983b Fixed the RLE compression error requester and removed two harmless enforcer hits (04.08.97) 0.9984b Little faster window playback (about 6-10% faster) (10.08.97) 0.9985b Major rework in the video decoder/converter selection (i can now easily add gfx card support :) & faster 8/16bit->ecs and 8/16bit->window playback (about 10%) (13.08.97) 0.9986b Added some monitor specific stuffs (PAL,NTSC... and LO/HI/SHIRES Switches...) and better decoder/converter selection & better audio converter selection AVId now promotable (use a monitor switch to disable promotion) (20.08.97 - Hungary Rulez :) 0.9987b The audio sync fixed again... i think there are 2-3 different AVI encoders and all make different audio sync... now AVId use the most recent audio format... (this cause problems on pC too.. :) Much more precise frame timing Fixed MSVC/CRAM detection bug.. (now able to play MSVC AVIs too) (31.08.97) 0.9988b Fixed CVID non by 4 dividable width avis modulo-like bug... Huh... that was hard to find ;) (02.09.97) 0.9990b Added RLE 8 bit decoder support

(14.09.97) 0.9991b Fixed some audio memory allocating problems (only with stereo audio) Added 32 bit CVID support (i hope work.. i have only 2 test AVIs) Fixed problem: no more crash when ECS and WINP used at same time (but still not recommended ;) (16.09.97) 0.9992b Fixed the RLE8 bit decoder i/o buffer calculation (aahh... what a stupid format... some times the compressed image bigger than the orginal... uhh... mICROsOFT... ) Fixed an aligment problem in the AVI file structure reading (this caused some i/o errors in the previous versions with some AVIs) (21.09.97) 0.9993b Fixed problem with widder than 320 AVIs playback (huh... heavy workaround..) (note: in 18bit mode the max width is 320 because of the super-hires 1280 width limit) (26.09.97) 0.9994b Removed FORCE32 parameter (now FORCE16 instead of it) No more 32 bit width masking with the screen playback (only with the default 32bit c2p, with FORCE16 still masks to 16bit) Some optimization in the 32bit c2p (no more stack using in the main loop) (27.09.97) 0.9995b Added PUBSCREEN switch for the window playback (without PUBSCREEN option still play on the default pubscreen) (02.10.97) 0.9996b Added a SMALL GUI... (hehe :) - recommended with WINP option! (05.10.97) 0.9997b Now seek every time to keyframe when the gui slider used (except at some buggy index table avi) (09.10.97) 0.9998b Optimization in the 24bit->18bit converter.. global speedup: ~10% Added 18 bit support for 16bit AVIs (and a side note: the source code length is now above 10000 lines... ) (11.10.97) 0.9999b No more 32 bit width masking with the custom window playback routine & no more stack using in the window play c2p main loop Faster 16bit->18bit conversion (about 10% faster) (12.10.97) 0.99990b (huh.. what a stupid version number ;) Fixed a really big problem, what caused GURU on 3.0.. (sorry i tested only it under 3.1;)

(reported by Alessandro Gerelli - thanks man!) (16.10.97) 0.99991b (the stupid version number strikes back :) So... added BREEZE (special fast & good ham8) dither for 24 bit AVIs (dither by Stephen Fellner - thanks for it!) Frame skipping changed: now AVId show at least one frame/s even on a very slow systems (06.12.97) 0.99992b Changed dither mode selection... now req. DITHER keyword and dither type (use DITHER ? option for help) Some pre-code for GFX-Card Support (what will be picasso96) (07.12.97) 0.99993b Fixed the BREEZE dither centering prob. and the BREEZE dither prob... (09.12.97) 0.99994b Changed BREEZE dither name to STORM (what a big change ;) Major speedup during 24/32 bit CVID AVIs playback (about 1.5 times faster 256 gray,16 gray ecs, windowplay) (01.01.98) 0.99995b Added full p96 support (but opens always a modeid req due a p96 bug..) (04.01.98) 0.99996b Added STORM dither for 16bit avis too (11.01.98) 0.99997b STORM dither optimization (about 10% speed up) Fixed problem with the FPS reading from AVI (lame rounding prob..) Fixed STORM problem with widder AVIs than 320 Now dither p96 default when p96 system deteted (and the Workbench is a p96 screen) Default dither now STORM (instead of gray) When dither is gray and p96 screen selected then akiko option turned on (req kick 3.1) Optimized CVID decoder for S3 based cards too (or similar cards what have ARGB 32bit) (18.01.98) 0.99998b Fixed p96 bestmodeid() related stuff.. hu... not p96 was buggy just i was lame ;) (19.01.98) 0.99998c (ceta :) Fixed problem with the index search.. (if there not was an index then it caused i/o error)

Added MABFIX switch for Hicolor RGB AVIs, because MainActorBroadcast save RGB15 bit instead of 15RGBpC... ehh... The default width now at least 320 at VGA/SUPER72/EURO72 monitor too! (and i hope now storm is working good on that monitors) Now STORM dither work with SDBL on all monitors and do not need kick 3.1 for that! (but i recommend 3.1 for PAL/NTSC, because of the speed!) (28.01.98) 0.99999b (soon 1.0 ;) Added non-interleaved sound support & some small fixes Added support for Macintosh VFW converter saved AVI files index (ShapeShifter Rulez ;) (15.02.98) 0.99999a (hmm ;) Various audio related fixes (espec. with interleaved audio correct detection) 8 bit Audio sync changed back again to M\$ standard (but added AUDIOSYNC=AS/S switch) (22.02.98) 0.99999c Fixed problem with Mac Video for Win converted stereo non-inter. audio detection... (PIV-AVId 0.85b) Added "Surround" like (fake stereo) audio support for MONO audio default on (can be switched off with NSM) Faster CVID decoder on p96 screens (about 2 times faster!) (31.03.98) 0.99999d Removed a harmless Enforcer hit (introduced in 0.99999c) Faster CRAM16bit decoder on p96 screens (01.04.98) 0.99999e Corrected audio buffer size Faster CRAM8bit decoder on p96 screens Various small fixes (p96 screen related, etc) (05.04.98) 0.99999f Added Microsoft ADPCM 4 bit audio support (MS-ADPCM) (mono & stereo too, but stereo is untested) (13.04.98) 0.99999g Fixed problem with non by 4 dividable width RGB avis (same bug is in all other AVI player on Amiga ;) (29.04.98)

0.1b (hehe ;) Major changes... so... new name: MooVId ;) Faster 16bit CRAM decoder on p96 direct screens Support MOVs with Cinepak 16/24/32 bit and Apple Video (RPZA) 16 bit video codec And RAW 8 bit mono audio (other audio/video codec soon!) But there are problems with MOV index generator, so crashes possible! (16.05.98) 0.2b Major changes again...  $(+20 \text{ kb}$  filesize & new ~5000 sourcecodelines ;) Added !full! GUI... (gui design & gui init code by Alan/UF) GUI Features: Loop on/off Fast seek in AVI/MOV file Volume Frameskip on/off onfly FPS changer (with dinamic audio freq. recalc) (other GUI featrues soon) Known bugs: no GUI with WINP option (will be fixed soon) use WINP NOGUI for window play Wrong GUI color with 256 color AVIs (no color lookup code) GUI problems possible with softsdbl GUI is default ON, use NOGUI to disable Added NICEAUDIO/S option (to avoid audio clicks, but hangup possible) (17.05.98) 0.3b Better frame skipping with "normal" Cinepak AVI/MOVs Normal means AVI/MOV with keyframes (no without keyframe, or all frame is key) The other codecs still use the old way! MOV player now always seek to keyfile when GUI slider used Fixed some prob. with the bufsize calculation (AVI) Fixed a bug in the non-interleaved audio preload routine (AVI) Faster 16bit audio conversion routines (AVI audio) Added much more safer I/O routine (internal buffer size check) (the not fully supported MOV files do not crash now.. just I/O req instead) Switch back to topaz.font when the GUI font not found (no more error msg) Added support for 8bit MONO TWOS audio (MOV) More precise GUI position slider calculation (fixed rounding problem) (27.05.98) 0.31b Removed all emulated (on 060) instructions from the main loop (soft mulu64) So max. speed on 060 ;)

Added support for a new video codec ;) (very important one ;) Some fixes in MOV index generator (still not bugfree!) (03.06.98) 0.32b Totally new screenopen code (BestModeID() stuff soon!) Fixed problems with bigger AVI/MOV on AGA screen with STORM/18BIT dither Faster Gray/ECS conversion (10-40% speed up) 20% faster 18BIT dither Added back the AutoScroll (removed some months ago because a wrong comment.. ;) (07.06.98) 0.33b Fixed CRAM 16 bit STORM dither prob. (introduced in 0.32) Fixed RLE8 video playback with p96 dither Fixed GUI problems with soft SDBL Added WINP for the most important codec ;) Better usable position slider (now you can hold the slider) (10.06.98) 0.34b Added support for CyberGFX (but i still recommend picasso96) When you see black/gray screen when using dither CGFX that is not my fault, just there are some missing features in CGFX... (whats are in picasso96 ofcourse..) (21.06.98) 0.35b Skip changed back to old style (will be there a better skipping soon!) Fixed CGFX screenopen code (note: assembled with ASM-Pro 1.12! Yepp! ;) (07.07.98) 0.36b Back again to ASM-One.. (ASM-Pro's scroll is tooo slow for me) Fixed CRAM8bit playback on gfxcard (what was a tricky bug;) Fixed problem CGFX playback with CVID/INDEO... (i hope... ;) CRAMhicolor, RPZA playback is still DO NOT work under CGFX! (at least on my PIV i got always back 15bit screenmodeid instead of 15bitpC - and my direct CRAM/RPZA decoder support 15bitRGBpC only) Arrghh! Now i know what is the difference between CGFX and p96 (after i tried CGFX on my PicassoIV.... hmmm...) So i still STRONGLY recommend p96 as video system... (30.07.98) 0.37b Fixed two major bugs (both introducted in 0.36b) One CGFX related, and one p96/aga/ecs related.. (the 0.36b was the most worser version ever: gray screen only on cgfx, and crash on aga, and gray screen only on p96... ) Hmmm.. all problem caused by only one wrong (bonus) source-line... ;

Added 15bitnonpC format CRAM decoder (now hi CRAM work with CGFX) Added 15bitnonpC format RPZA decoder (again for CGFX) Added back GUI with WINP option (yepp! no more "winp nogui" ;) Fixed 2 memory eating (forgot to free...) bug Added intelligent window postion center stuff for windowplayback (when winx specified center just the y position for example ;) Added filename and AVI/MOV width/height to the window title Removed a harmless enforcer hit (windowplayback) (02.08.98) 0.38b Optimized CinePak decoder for Zorro2 graphicsboards (about 20-40% speed up on z2 machines) You can use this with ZORRO2 or ZORRO2GFXBOARD parameter (12.08.98) 0.39b Added key 's' for skip, and 'l' for loop (during playback with gui) Fixed GUI color problem during 8bit AVI playback Optimized CinePak playback for Piccolo/Spectrum board (use with zorro2 parameter) (hicolor CRAM, and RPZA playback is still !SLOW! on Piccolo/Spectrum) The 'modeid [8 number hex modeid]' now work on GFX-Cards too (experts only ;) Fixed a bug in the AVI structure parser, what caused crash with some (espec. INDEO) AVIs Fixed 16bit PCM stereo audio playback (AVI) Changed all requesters to reqtools requesters Speeded up INDEO playback on GFX-Board (still grayscale, but color will be same speed too!) (24.08.98) 0.40b Fixed problem with INDEO playback on CGFX system (ehh... p96 rulz ;) Added ECS dither for INDEO playback Added STORM/HAM8/18BIT dither for INDEO playback (all is gray at the moment, but color will be same speed) (25.08.98) 0.41b Finally added color INDEO playback

(on CGFX/p96/AGA (ham8, STORM, 18BIT) too!)

(27.08.98)

 $0.42b$  6x9=42 ...;

Fixed a bug in the WINP routine

(what caused crash on below 8 bit screens without AKIKO)

Some changes with p96/CGFX bestmodeid() selection

(now try first 16 bit mode with ZORRO2 option, and after 15bit) Now do not need to use ZORRO2 option on Domino, Spectrum, Piccolo boards, because the new routine check for all modes (not just 24/32 bit truecolor BGR and ARGB for CinePak) (30.08.98)

### <span id="page-22-0"></span>**1.10 To do list/bug list**

<span id="page-22-1"></span>Fixed bugs and added features since the latest version: Faster decoders on GFX-cards FULL CGFX support **GUI** INDEO support MOV Support (still in early phase) etc... A special PicassoIV version (with PIP support) called PIV-MooVId. (without the 400 Frame limit, but only works on PicassoIV) Known bugs: Some small audio bugs... (workaround will be added) MOV Support is buggy (there can be various i/o and audio problems during MOV playback) No CRAM16bit & RPZA playback on Piccolo & Spectrum boards (will be fixed) Todo: Fix MOV player bugs (at the moment there are many bugs... because I added MOV support without ANY docs...) AHI support Make i/o handling in a subtask (almost ready) Multiple file selection (not so hard to do... ;) Workbench tooltype support PowerPC version (when a PowerPC assembler will come out & i have a PPC board) Floyd-Steinberg dithering for 16/24bit avis (maybe) Better frame skipping (theory is ready) Implent GUI's missing functions (the GUI will have the same functionality as MoviePlayer on the Mac) Support for CV64/3D video layer (similar as PIV-MooVId) Colour window playback (CGFX/p96 only) Maybe to do: (when i get enough E-mails ;) An AVI -> CDXL converter avi.datatype (avi playback with multiview ;)

# <span id="page-23-0"></span>**1.11 Used hard & software**

<span id="page-23-1"></span>Hardware:

A1200-68030/50 (Blizzard1230-III) 2meg Chip + 16 meg Fast (to version 0.983) now: A1200-68040/40 (Blizzard1240T-ERC) 2meg Chip + 16 meg Fast C=1942 multisync monitor.... (up till version 0.9993) Again a new hardware: A4000-68ec030/25 + PicassoIV 2 meg chip + 16 meg Fast and Eizo 7040 12 col color monitor Hmmm... again new HW: ;) A4000-68040/25 + PicassoIV with Paloma, 2 Mb chip + 16 Mb Fast Samsung 15GL monitor And what I did not change: 2x80watt audio.... (its VERY important... :) Software: Asm-one 1.29 .. I think I've found almost all the bugs in it ;) HippoPlayer 2.41 need some zax for developing... D68k 2.0.7 The best resourcer on Amiga (i think better than resource 6.0) (FULL MMU,FPU,68000-68060 support!) Tapavi 1.2, Xanim, CyberAvi/CyberQT for the speed comparisions... Other: About 2 years of developing time.... (i used almost all of my spare time...) MooVId was tested on the folling machines: (just some of them) First my machines: Amiga CD32 (with Akiko parameter too) A4000/040/PicassoIV A1200 Beta testers machines: A4000/040/25/AGA A1200/030/50 A1200/040/40 A1200/060/50 A1200/060/66 A4000/060/50/PicassoIV UAE020 (Unix Amiga Emulator) on i486dx4-120Mhz (was verrryyyy slow!) A3000/040/40 (and PPC) with Domino A4000/040/40/RetinaZ3 Draco (no sound)

A2000/060/50/PicassoIV A2000/030/25/PicassoII A4000/040/25/Piccolo A1200/060/50/CV64/3D A1200/040/40/Merlin A1200/040/25 (and PPC) AGA etc ;)

# <span id="page-24-0"></span>**1.12 The author wishes to thanks:**

<span id="page-24-1"></span>The author wishes to thank: K-P Koljonen for Hippoplayer Pawel Hernik for the 16bit->ham8 routine Peter McGavin for the fastest c2p routines on Amiga Alan/United Force for the system friendly audio playback routine and for GUI design (and GUI init code) Stephen Fellner For the STORM dither and for criticism... Lusta disznó ;) Hol a direkt INDEO STORM? ;) EFT/Impulse and Zak/Forcers for the 32bit c2p... (which I've speeded up about 20% :) Tobias Abt & Alexander Kneer for the great picasso96 system Village Tronic for the great PicassoIV To authors of Tapavi, CyberAVI/CyberQT, Xanim Thanx to my beta testers: Dærk/CDi Uhh... :) Alessandro Gerelli Yeeaahh! Thanx for the MANY test AVIs! Sauron Thanx for the AnimationFAQ too! (now its called to Multimedia FAQ or what) (i hope we can make the IV31/IV32 support) Stefan Werner Thanx for the ECS/Retina beta testing & thanx for the German guide! Flemming Steffensen thanx for the free CD! AND: ALL REGISTERED USERES & Betatesters! Other greetinx: Amiga: Shamen/CDi, Flex/Frame18, Anorganic/Promise, Pogi/Crimson Jihad Hanzi/???, Chexum, Gizmo/Frame18, ZAK/The Forcers TEAM, Louise/????, Goa/CDi/Faculty, EFT/Impulse, Soldier/Impulse, Chris/Power Team, Magic/Amiga Only, Unreal/Faculty, RatMan/CrimsonˆJihad, McPhoton/???, Enc0re/???, Invictus Team (OnEscapee rulez!) All members of Amiga Only <- The best Hungarian amiga-user mag pC: Grass/CDi, Psycho and Basq/Tsi Alive, Hamster/???, Dada (DirkGent), DAB Last, but not least: the Developers of the Amiga and AmigaOS (yes this is a real OS -okay, has some bugs- , but really fun to develop on!!)

Fuck all pC-owners who think the Amiga is a game-machine...

### <span id="page-25-0"></span>**1.13 Demo limits and other stuff...**

<span id="page-25-2"></span>The demo version of the full program has the following limitations:

Plays only the first 400 frames (around half minute at 15 FPS)

No STORM and INDEO support.

\*\*\*\*\*\*\*\*\*\*\*\*\*\*\*\*\*\*\*\*\*\*\*\*\*\*\*\*\*\*\*\*\*\*\*\*\*\*\*\*\*\*\*\*\*\*\*\*\*\*\*\*\*\*\*\*\*\*\*\*\*\*\*\*\*\*\*\*\*\*\*\*\*\*\*\*\*

\* Note to hackers: it's really easy to crack it, but I've fully removed the \*

\* 24/16bit STORM conversion routines & INDEO code... \*

\*\*\*\*\*\*\*\*\*\*\*\*\*\*\*\*\*\*\*\*\*\*\*\*\*\*\*\*\*\*\*\*\*\*\*\*\*\*\*\*\*\*\*\*\*\*\*\*\*\*\*\*\*\*\*\*\*\*\*\*\*\*\*\*\*\*\*\*\*\*\*\*\*\*\*\*\*

Just a note:

I got a cracked version of AVId (AVId was the old version of the MooVId) that was cracked by aLN!/Royal..

Okay.. if I get any other cracked versions of MooVId I'll stop development!

I warned you...

The registration fee is 15DM or 10\$USD, (or an equal amount in other currency).

If you want to register both my Savage videodriver (030 or the 040/60 version) and MooVId,

then the registration fee is 20-25 DM or 15\$USD! (or equal in other curr.)

(instead of 30DM and 20 US\$)

For Central-European Amiga users the registration fee is just 5 DM!

Note: Savage is a fast external videodriver for Shapeshifter/AGA/MMU, check out the demos on

Aminet:misc/emu/Savage\*

Note2: I accept your own programs/keyfiles as registration fee!

If you want to register please send the registration fee to [my postal address](#page-12-2) in !CASH!

And after i got the money I'll send you the full version in E-mail as binary attachment. (if you need uuencoded version please ask!)

(registration is also possible in snail-mail too, but please add an answer envelope to your mail and an errorfree 3.5 DD disk too) (maybe the postal money transfer is working too, so try it if you like it better ;)

The updates are free, when you have E-Mail address!

If you have registered please DO NOT spread your version!

Please Support Quality Software and REGISTER!

# <span id="page-25-1"></span>**1.14 Copyright**

<span id="page-25-3"></span>MooVId and the sources of this program are copyright © 1996-1998 by László Török. The demo version is freely distributable as long as all of its files are included in their original form without additions, deletions or modifications of any kind, and only a nominal fee is charged for their distribution.

The software is provided »AS IS« without a warranty of any kind, either expressed or implied. Unauthorized copying, reproduction, hiring, lending is prohibited. By using the 'MooVId' software in this archive you accept the entire risk as to the quality and performance of the program.

#### This program is SHAREWARE.

If you are doing an article or a review of MooVId then please send me a copy of the magazine! (not a must but i would be very happy :)